# Computer Animation Algorithms and Techniques

Motion Ca pture

Rick Parent

# **MoCap Technologies**

**Instrument the** *talent* **to facilitate tracking feature points on the human figure**

**Need some kind of sense-able markers from which positional and possibly rotational status can be recorded**

#### **"Traditional" MoCap Technologies**

• **Optical – uses video capture passive markers just reflect light active – markers emit light**

• **Magnetic active sensors sense their position and orientation in magnetic field**

• **Electro Mechanical rotors connected to limb aligned rods -Mechanical – -aligned record their status – for hands, optical sensors used sometimes**

# **Optical - Passive**

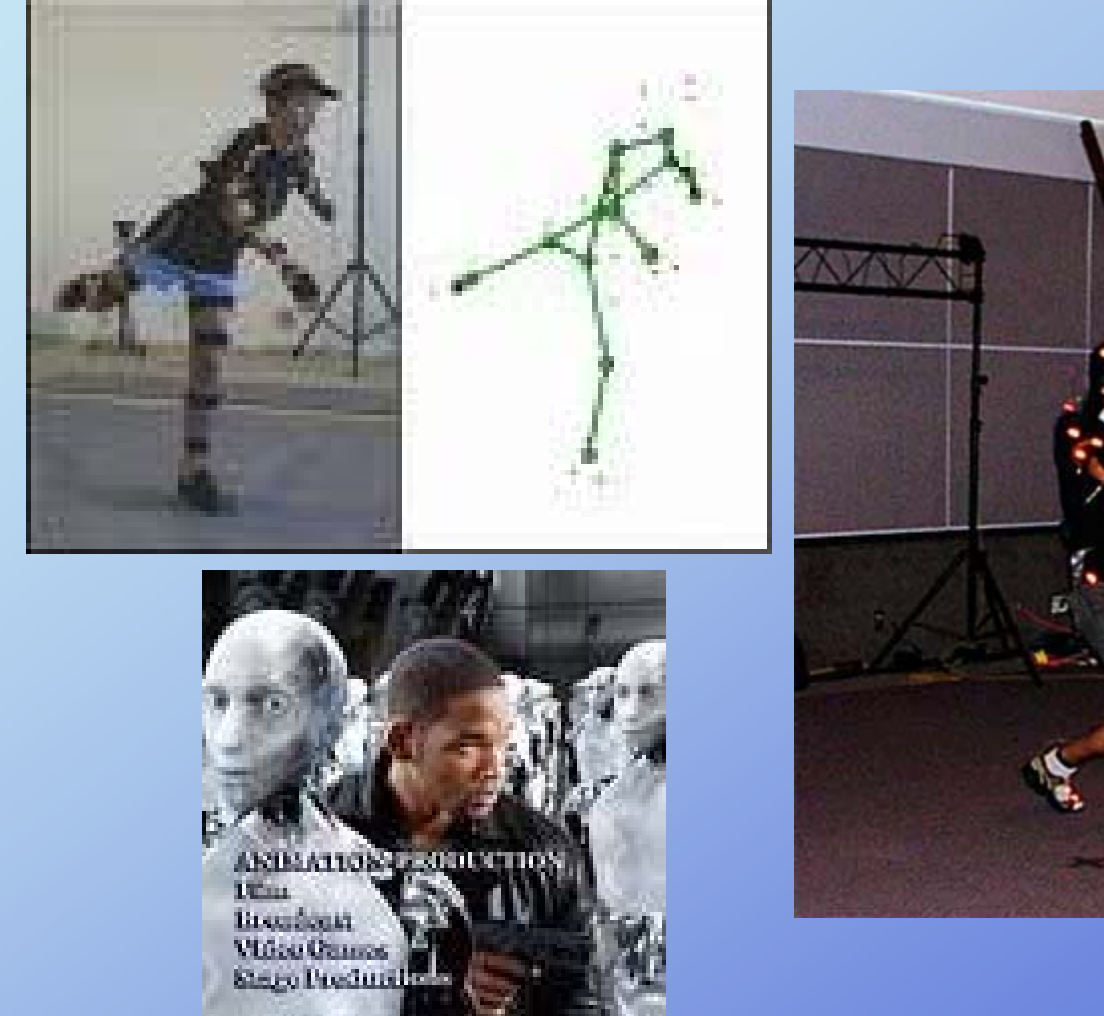

八双

**Rick Parent** 

# **Optical - Active**

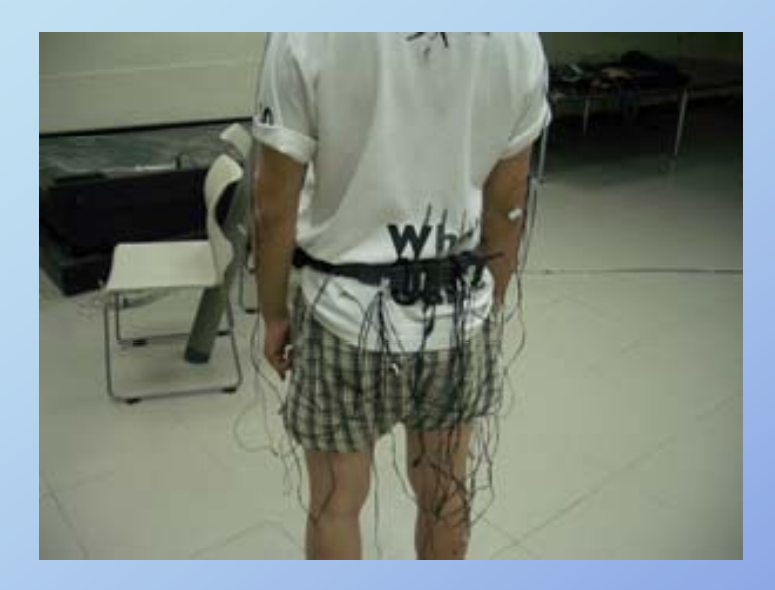

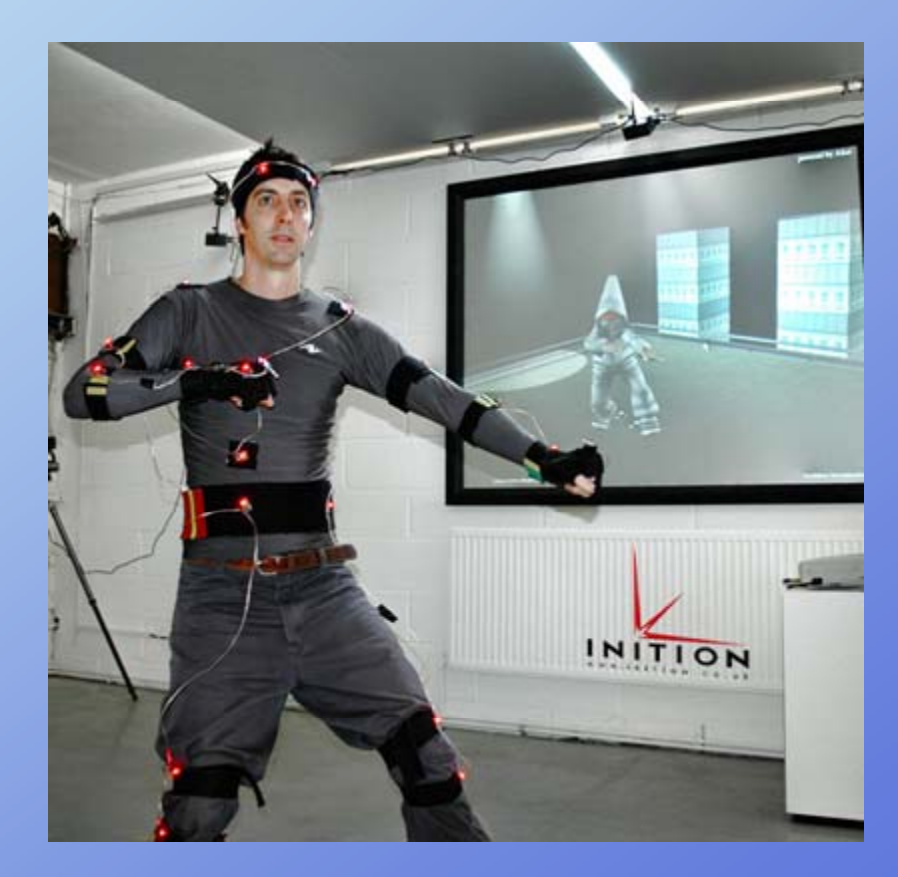

#### **Magnetic**

#### **e.g. Ascention technology <sup>g</sup> gyhttp://www.ascension-tech.com/**

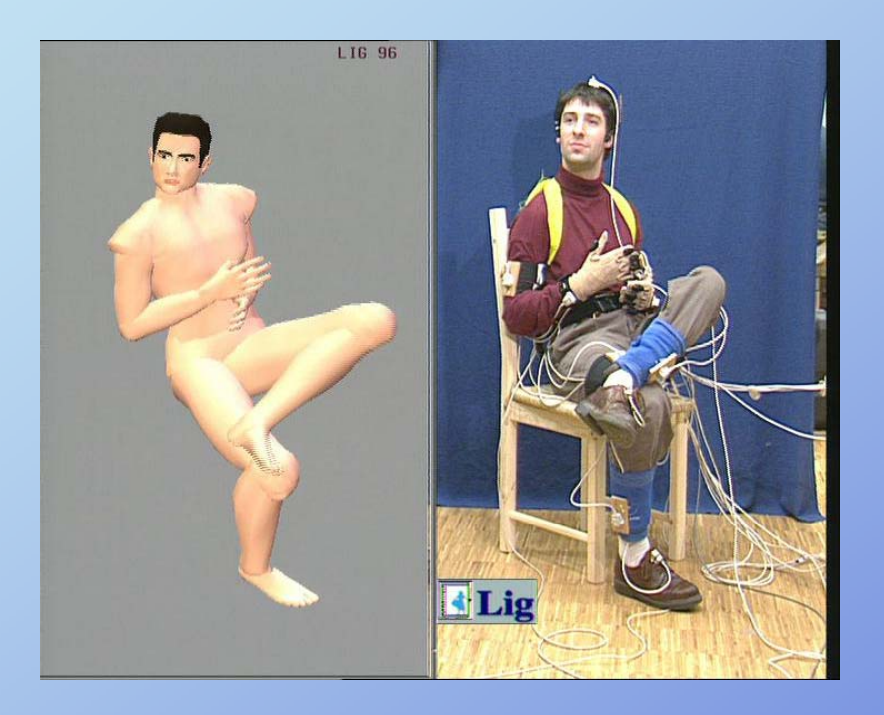

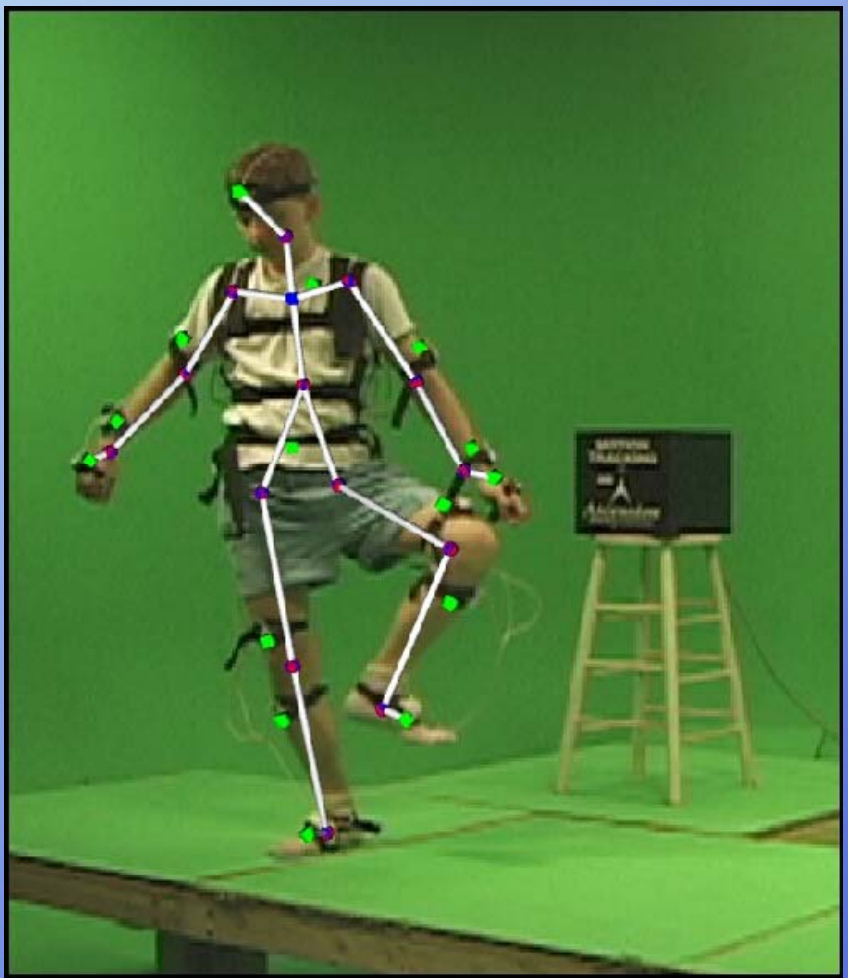

Rick Parent

#### **Electro-Mechanical**

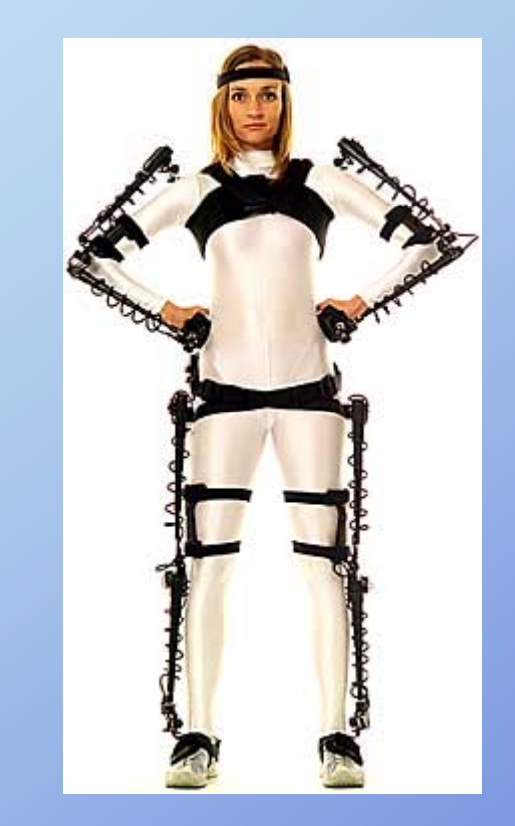

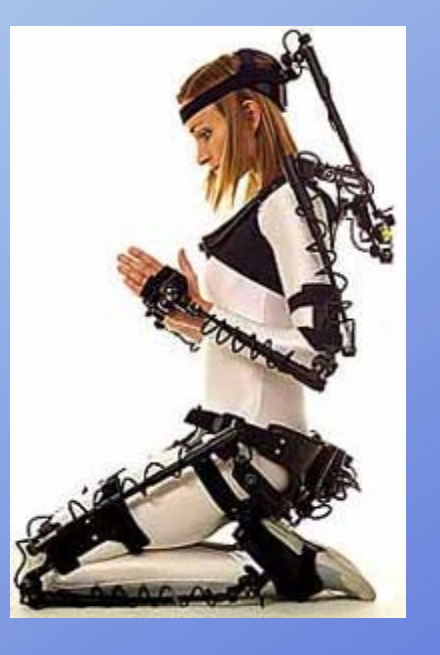

Rick Parent

# **Newer MoCap Technologies**

- **Inertial systems (similar to Wii technology)**
- **Make-up**
- **Semi -passive imperceptible markers passive**
- **Markerless systems**

**Markerless Comparic Motion Markerless WWW.organic motion.com/** 

**Image Metrics (facial) www.image-metrics.com/**

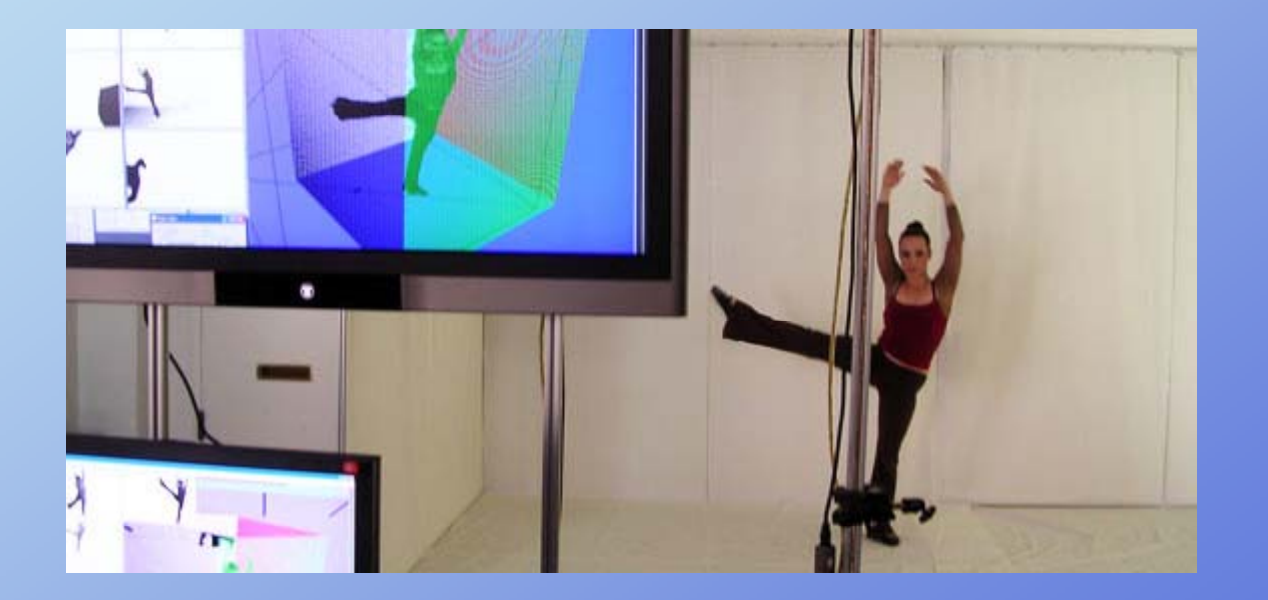

Rick Parent

#### **P <sup>i</sup> O <sup>i</sup> l Passive Optical – most (?) common**

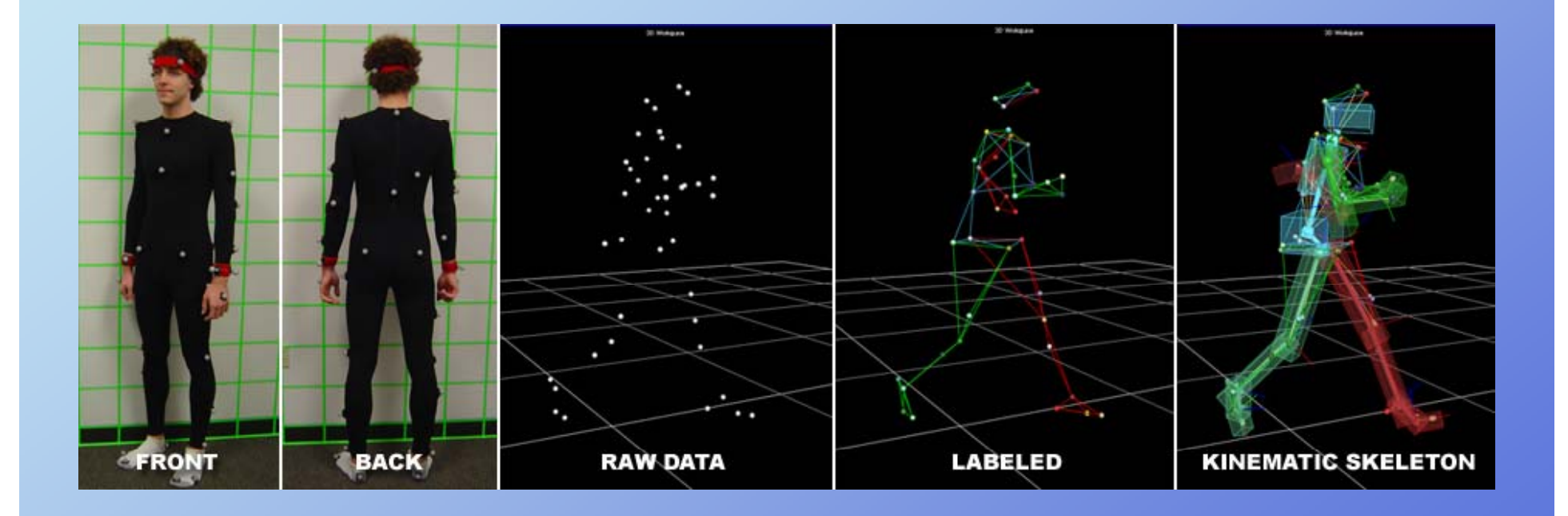

#### **Motion capture lab**

**Multiple markers - e.g., 20-40 Multiple cameras - e.g., 8-14 high-res, high-speed Constrained, conditioned space - 20x20 non-reflective Multiple lights - synced w/ cameras**

**Viconhttp://www.vicon.com/applications/animation.html**

## **Motion capture lab**

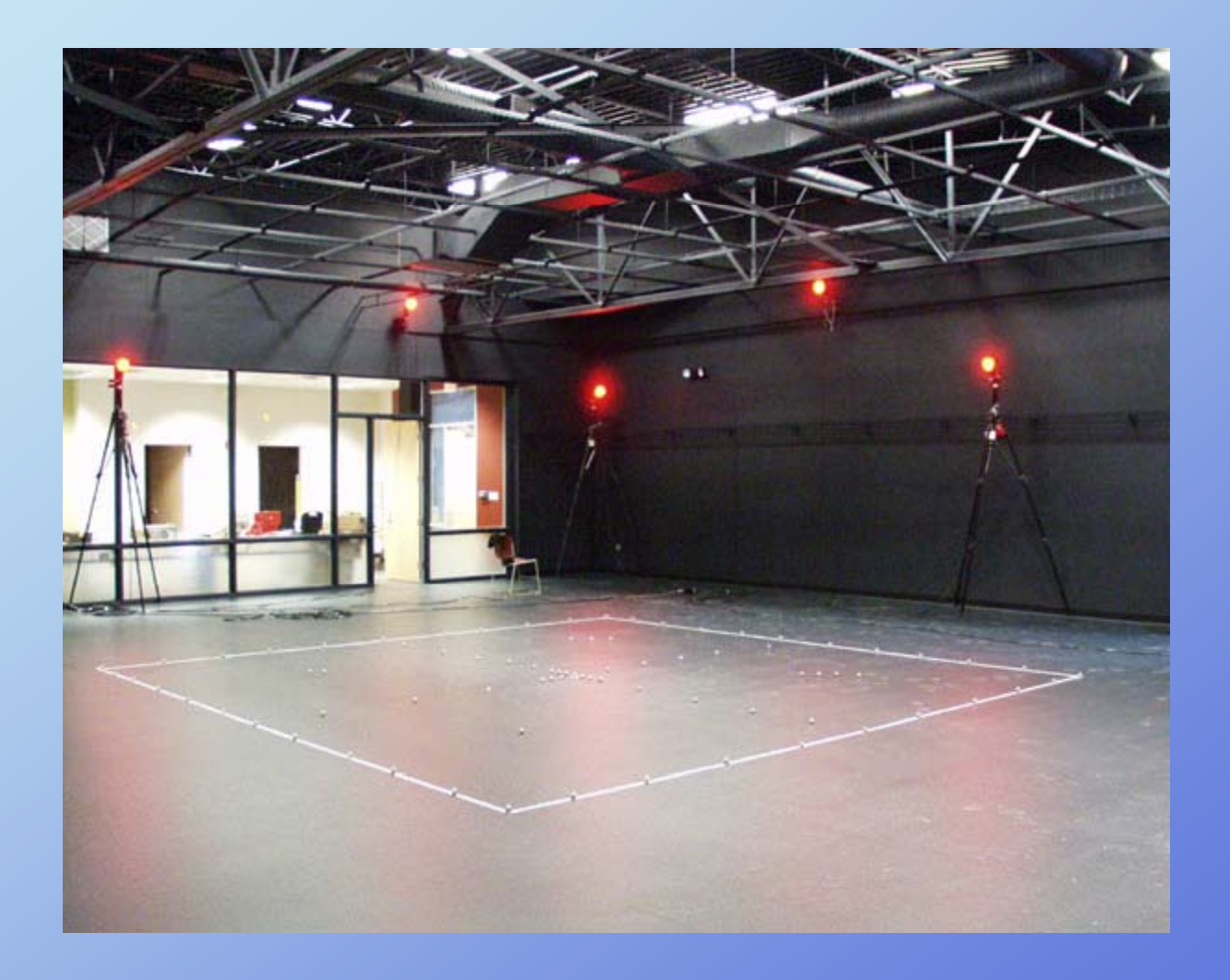

Rick Parent

# **Processing the Images**

#### **PROCESSING STEPS**

- **1. Extract markers from video**
- **2. Track markers over time in video**
- **3. Marker cleanup**
- **4. 3D marker position reconstruction**
- **5. Joint position reconstruction**
- **6. Joint angle reconstruction**

### **Extract markers from video**

**Basic image processing aided by constrained environment:**

- **High contrast markers**
- **Special illumination**
- **Non-reflective environment**

Rick Parent

### **Marker tracking**

**Given frames each with recognized markers**

**Associate markers over multiple frames**

**Temporal coherence using:**

- **Position**
- **Frame rate**
- **Velocity**

Rick Parent

## **Marker Clean-up**

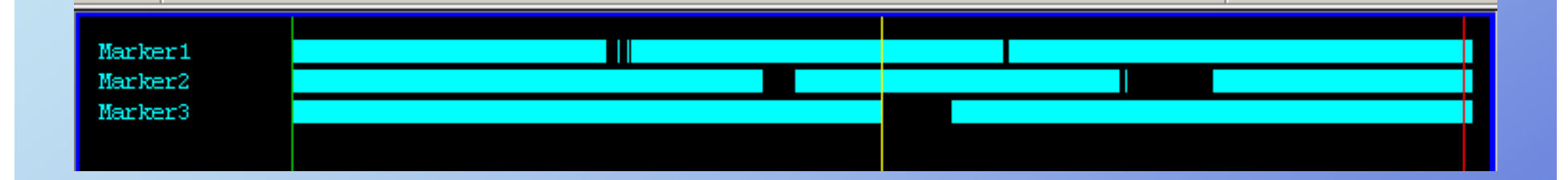

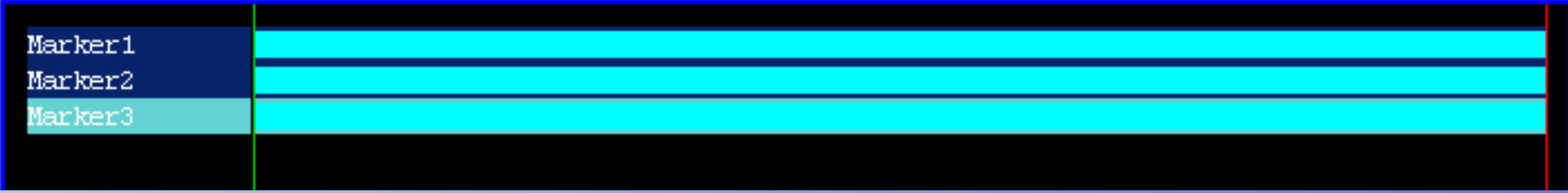

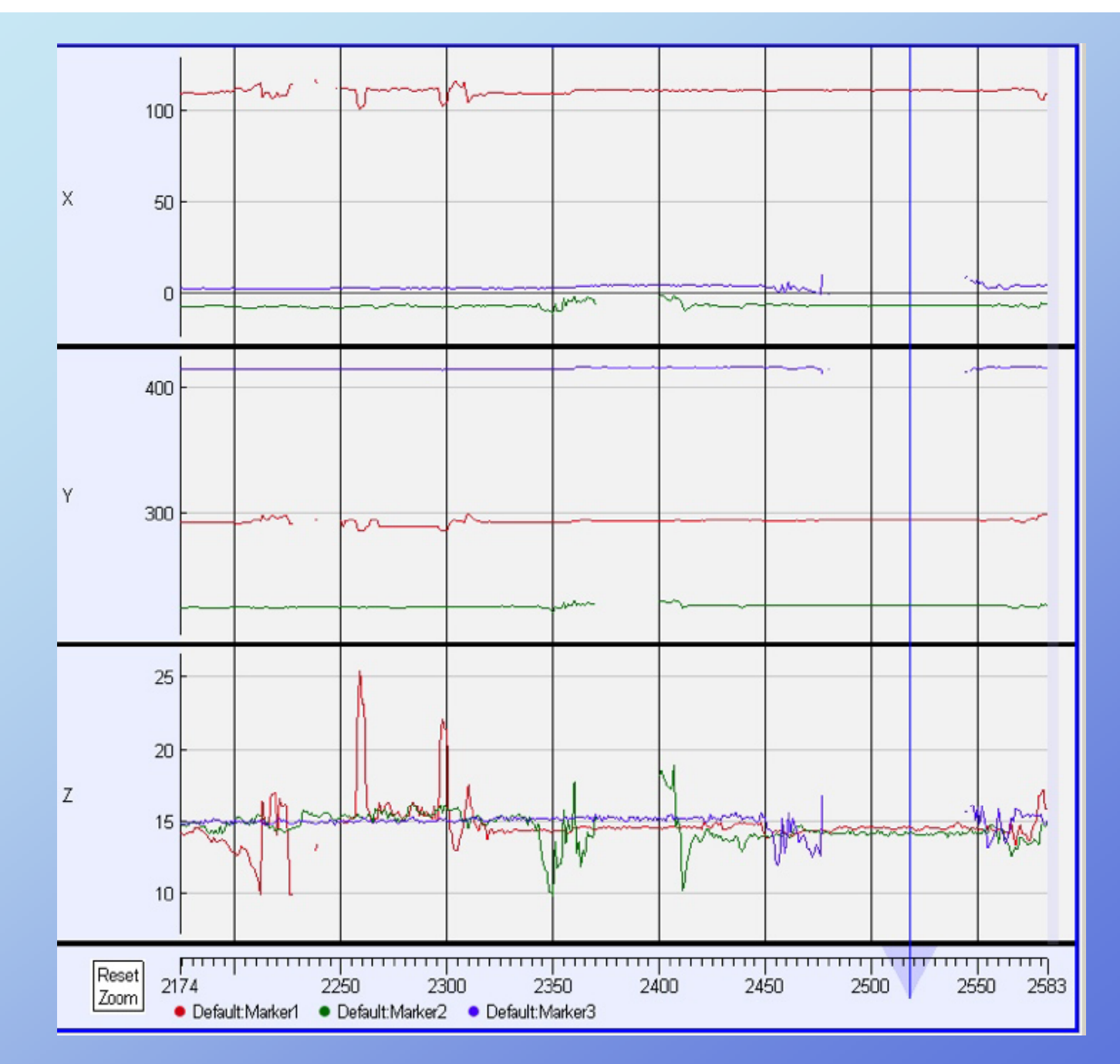

Rick Parent

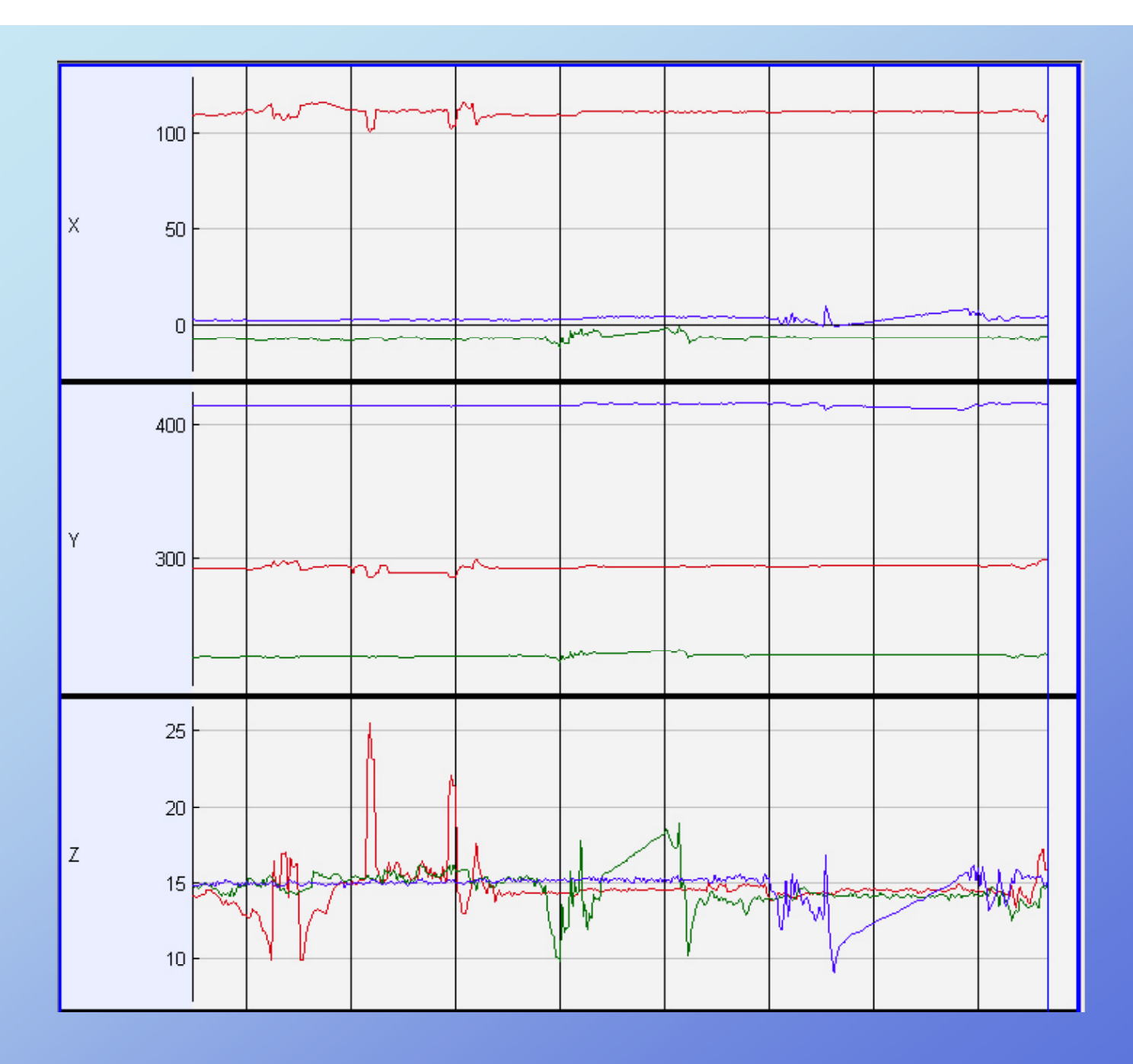

Rick Parent

### **3D – image plane projection**

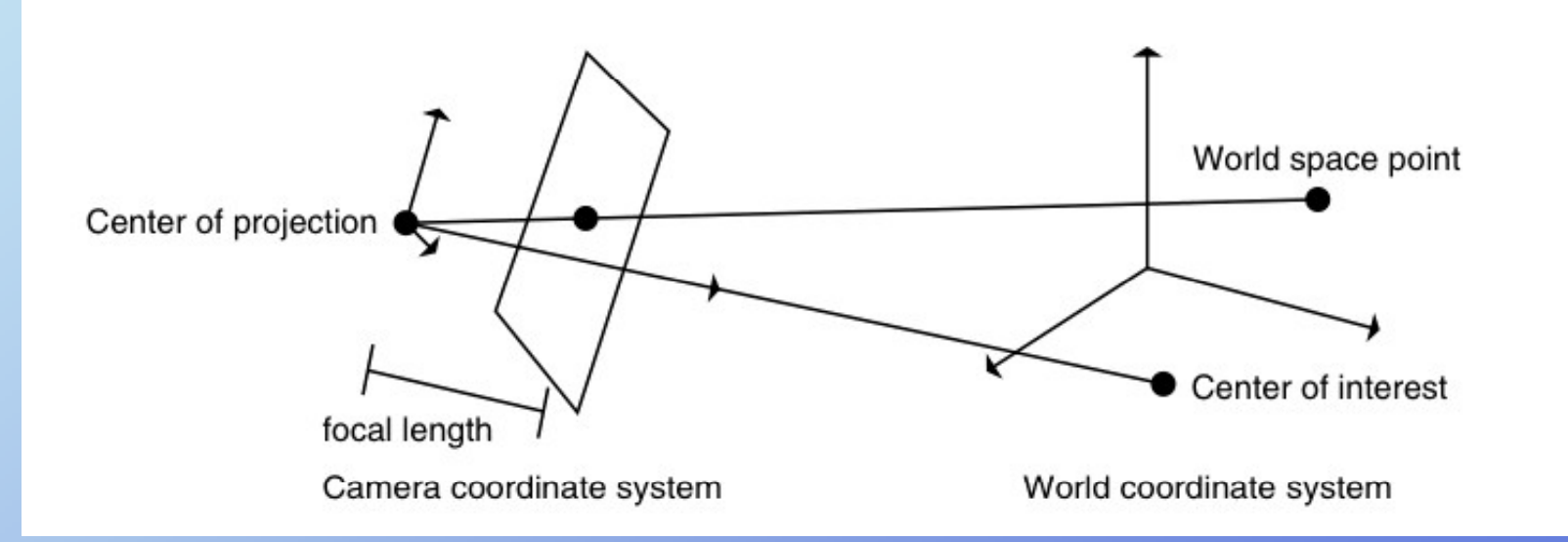

#### **Projecting marker onto image plane**

#### **Camera calibration**

#### Project known 3-space points to camera's image

$$
P'=MP
$$

**Six degrees of freedom - use that many known pointpairs**

Rick Parent

## Projecting from 2D **image out to 3-space**

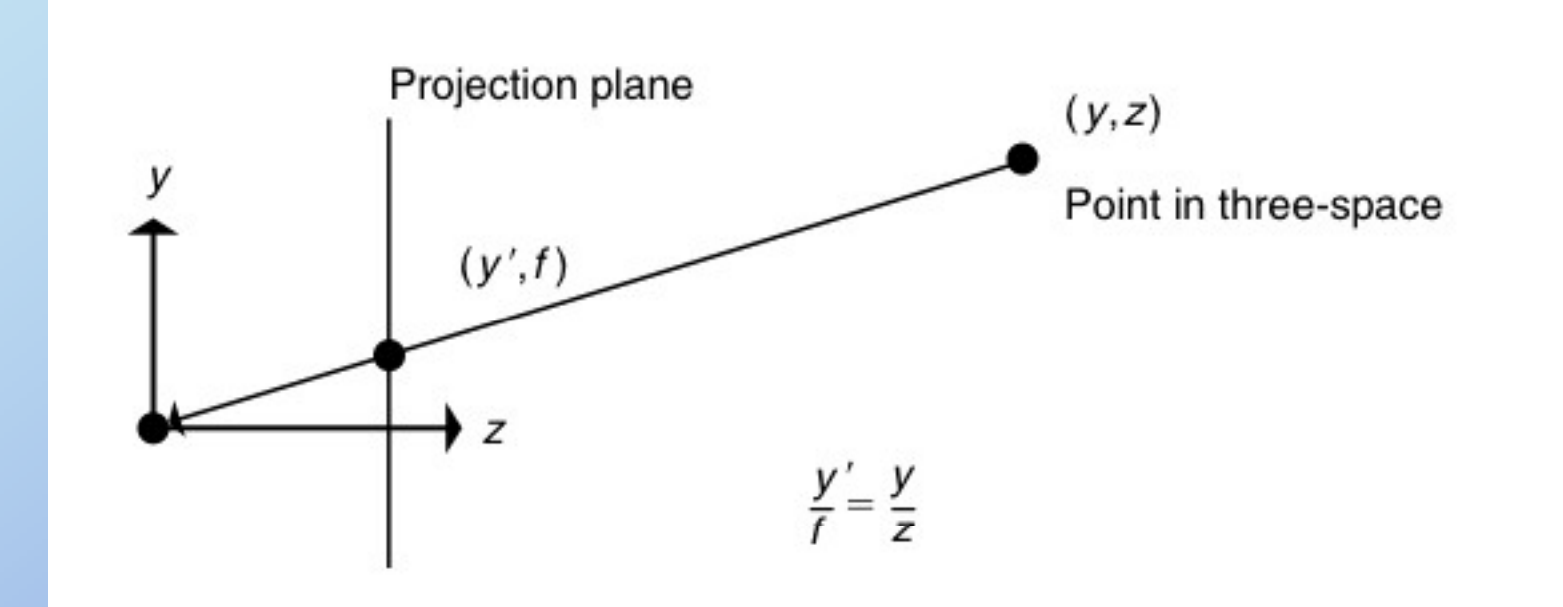

Rick Parent

## **Reconstructing a 3D marker**

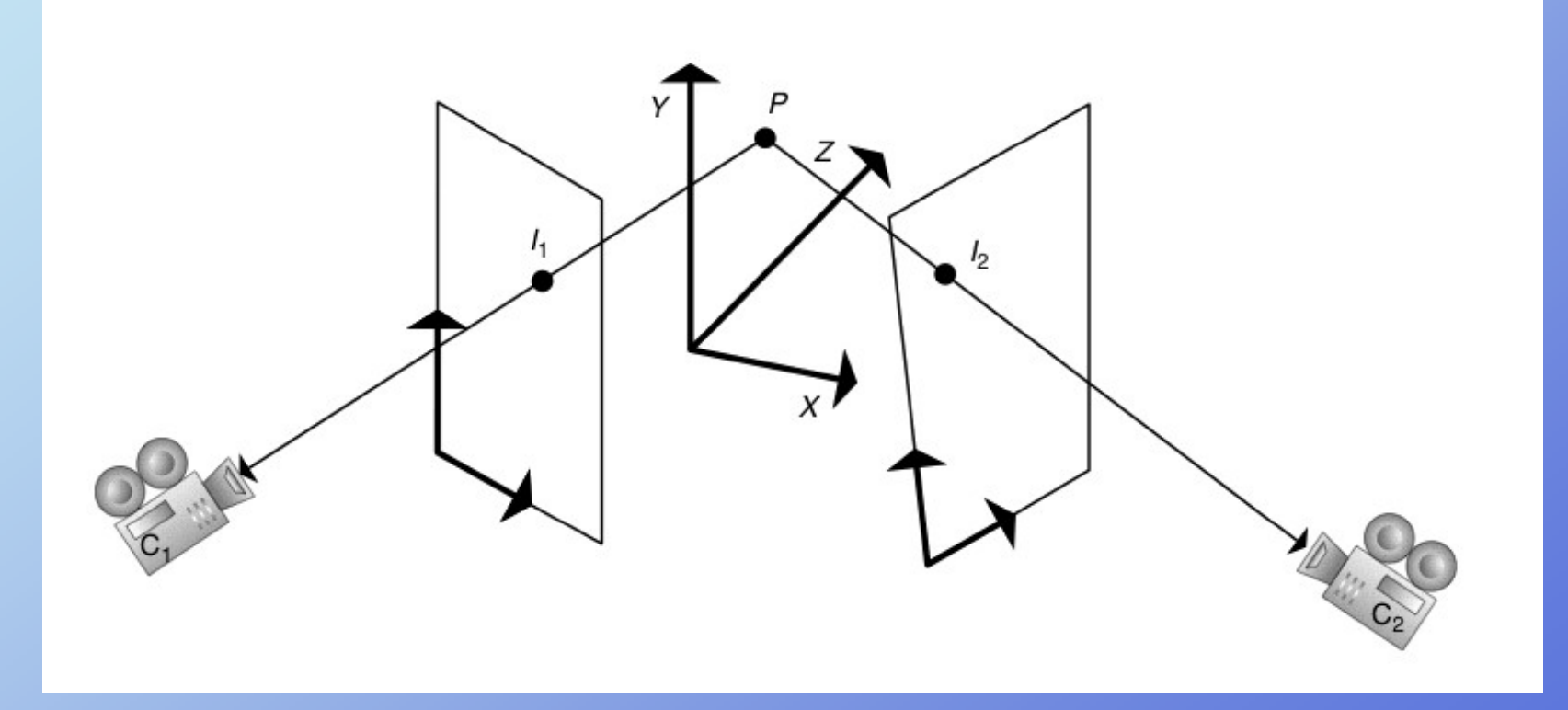

Rick Parent

### **Fitting to the skeleton**

**Locate joints relative to markers**

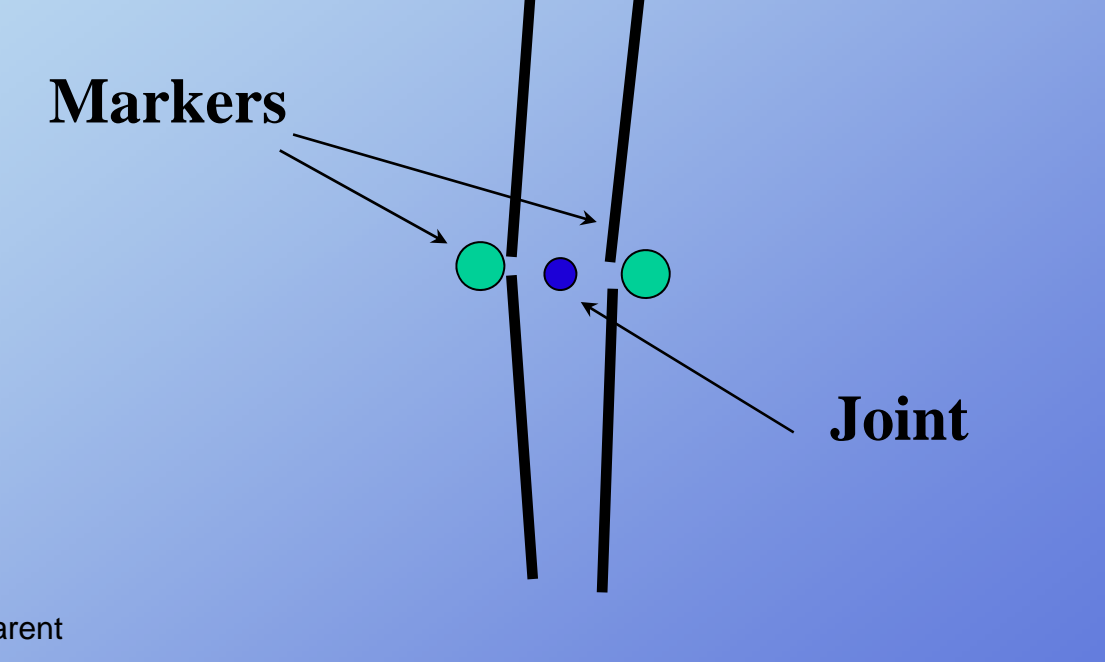

Computer Animation

Rick Parent

#### **Reconstructing angles**

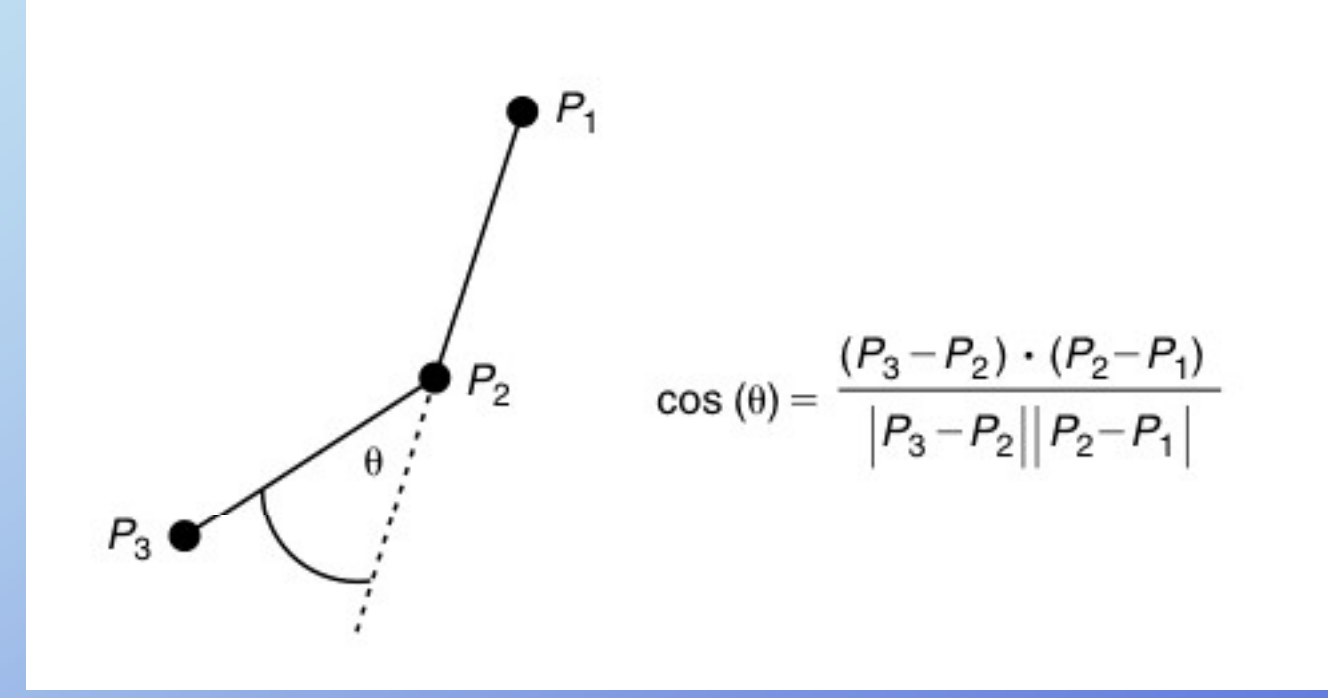

Rick Parent

#### **Mocap** output

**See sample files htt // d d / h/ / d t ht http://accad.osu.edu/research/mocap/mocap\_data.htm http://mocap.cs.cmu.edu/**

See sample files linked to at class website

# **Manipulating the mocap data**

**Frequency deconstruction & manipulation**

**Transitionin g between two motions – Blendin g**

**How to map a motion onto a figure with different geometry - Retargeting**

**Finding motion clips to create behavior – motion graphs**